## **Course Site Checklist for CUNY SPS Faculty**

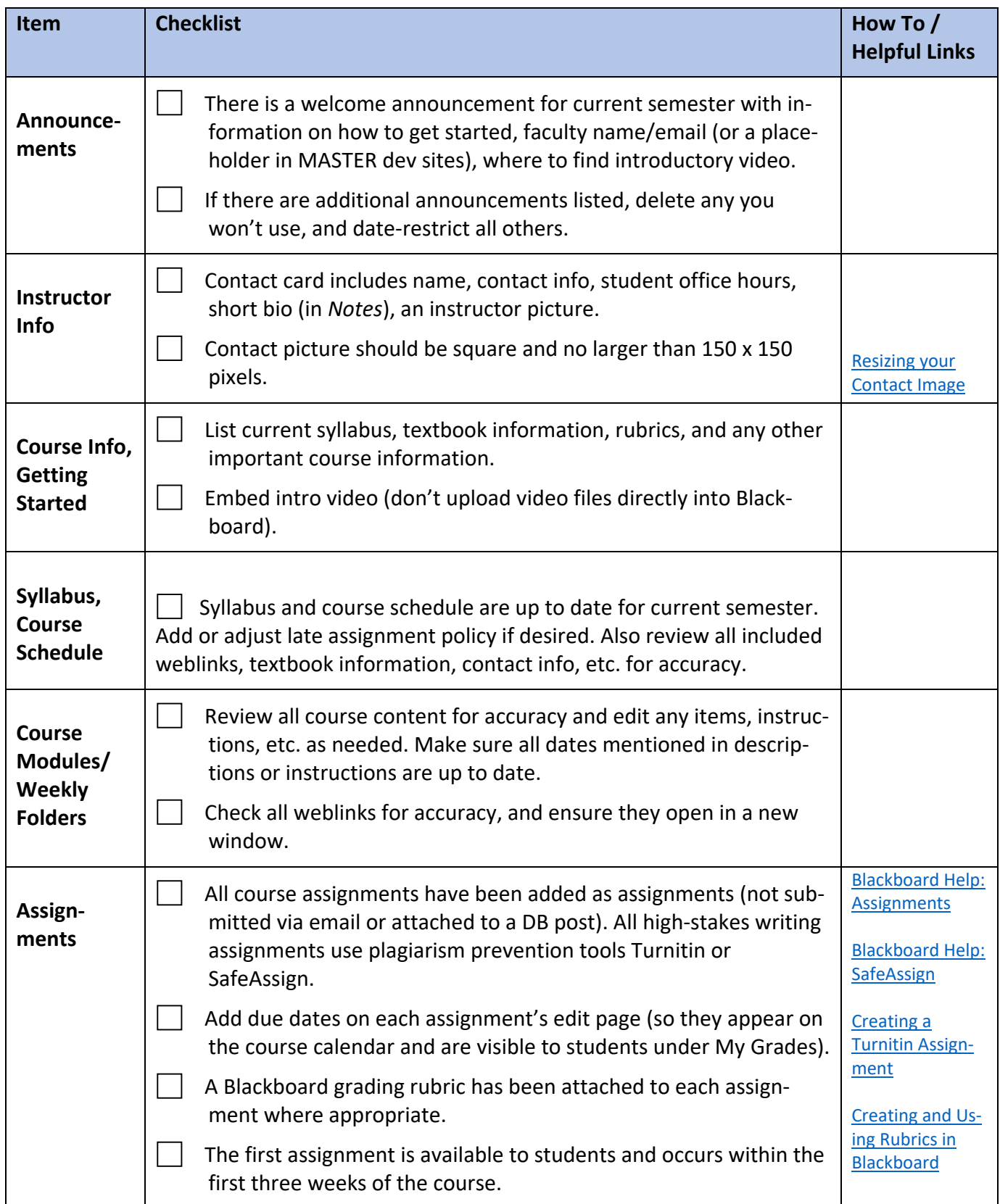

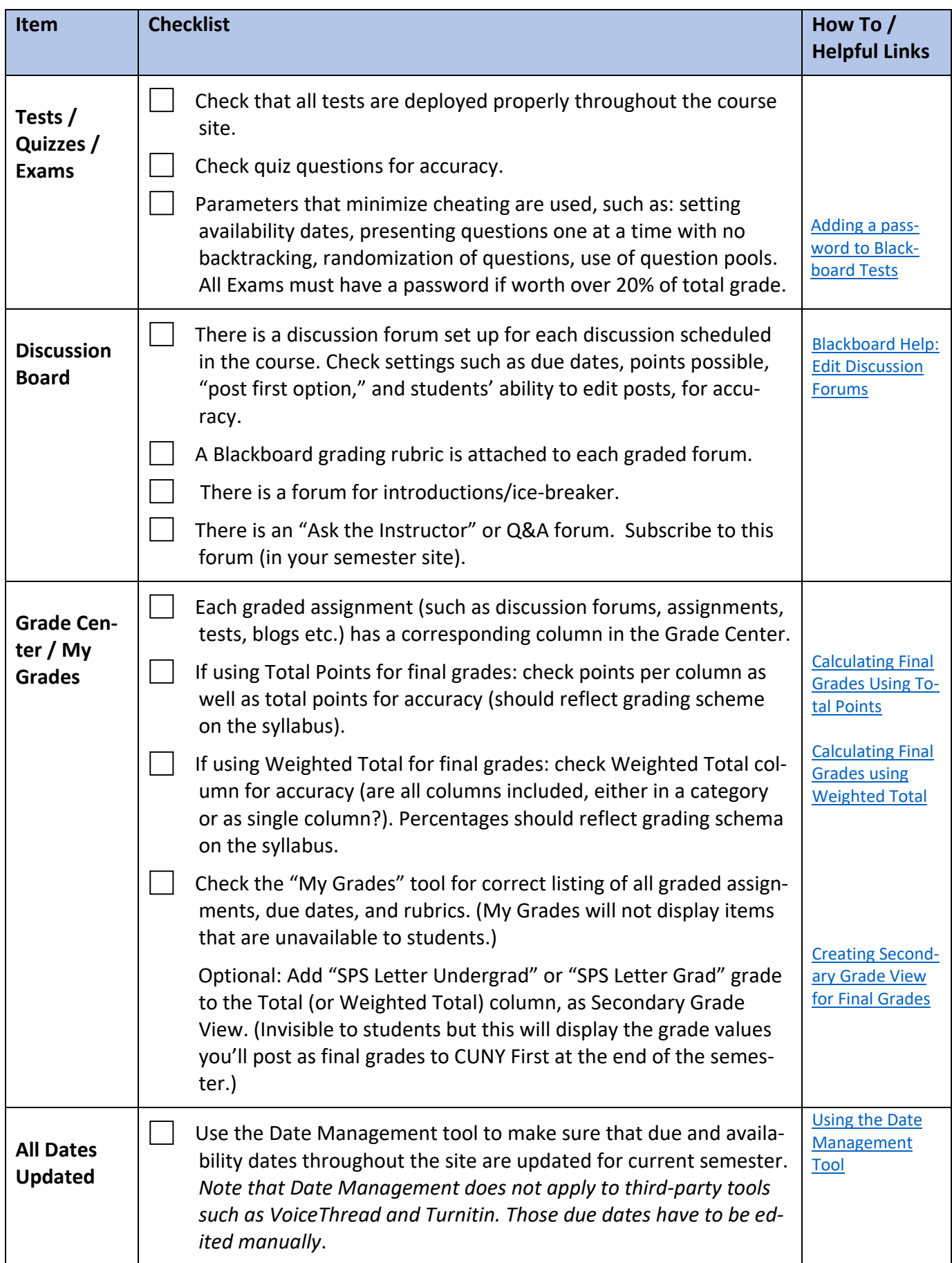